# **Station Computer**

# COM615

**Product Guide** 

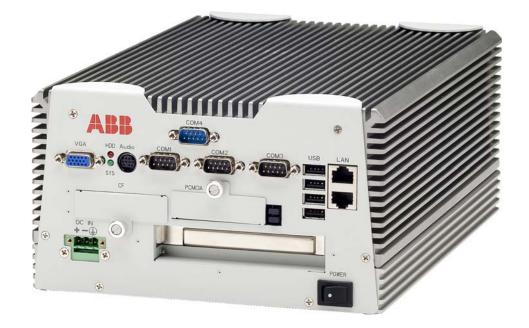

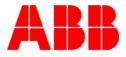

#### 1MRS756151

Issued: September 2006 Status: New Version: C/17.06.2007 Data subject to change without notice

#### Features

• Single-line diagram (SLD)

- All primary SLD devices are displayed in one screen. The SLD recognises different voltage levels and different busbar systems, for example, single busbar, double busbar, duplex systems, etc. The SLD can include a Local/Remote selection switch indication. SLD can be used to view any available measured values from the process devices. Alarm and generic indication symbols can be placed in the SLD. Generic control buttons can further be added to control objects.
- BusBar colouring
  - Four different modes of BusBar colouring are available. The colours represent the busbar status. The colouring is freely configurable.
- Alarms and Events
  - Alarms and Events are identified by the following identifications: Date, Time, Bay, Device, Object Description and Status. Alarms and Events can be automatically filtered according to the voltage level or bay criteria. The maximum memory capacity is 65535 events. Firstin, first-out logic is used for overwriting events. The user can export an event list to a .csv file for further analysis.
- Control
  - A separate control dialog is used for controlling the switching device. It provides information on switching device identification, reservation status and interlocking conditions. The *select before execute* logic is used to prevent malfunction. By reserving the switching device for only one user the risk of controlling the device from two different locations is eliminated. Tap changer function for RET 54\_ is supported.
- · Freely defined web links
  - The user can define web links during run time. This applies to any switching device.
- Measurements
  - Measured values from process devices are displayed on the Human Machine Interface (HMI).

Disturbance Recorder upload

- The protection and control IED generates disturbance records that can be uploaded from the HMI for further analysis.
- The supported format is COMTRADE via IEC 61850-8-1.
- Parameter setting
  - The Parameter setting tool can be used for viewing and/or setting the parameters in IEDs supporting transparent SPA or IEC 61850 parameterization.
- System diagnostic

The communication diagnostic of each network level component is supervised. This includes process devices.

User management

There are four different types of user: Viewer, Operator, Engineer and Administrator.

- National language support
  - The HMI can be translated to any language with the assistance of ABB Oy, Distribution Automation.
- Microsoft Internet Explorer with Adobe SVG viewer 3.03 is needed for using the HMI.
- Protocol conversion gateway for substation automation:
  - Process communication: LON-LAG, SPA, IEC 60870-5-103, IEC 61850-8-1, Modbus serial, Modbus TCP, DNP3 serial, DNP3 TCP
  - Remote communication: IEC 60870-5-101, IEC 60870-5-104, DNP 3.0 Serial, DNP 3.0 LAN/WAN, SPA Router, External OPC Client (DA, AE)
  - True IEC 61850 communication gateway:
  - IEC 61850-6 Substation Configuration Language (SCL)
  - IEC 61850 -7 Communication modeling and cross-referencing between protocols
  - IEC 61850-8-1 Mapping for MMS-TCP/IP – Ethernet

Configuring:

- Efficient and intuitive configuration tool
- Cross-referencing between protocols based on the IEC61850-7 models
- Drag-and-drop protocol mapping to map complete structures from the source data

- Efficient handling of large amounts of data in list views
- Tooltips
- Remote configuration and administration
- Communication redundancy (requires optional LAN card)
  - IEC 62439/PRP (parallel redundance protocol)
  - SFT (switch fault tolerance)
- MNS iS connectivity
  - Connectivity to ABB's Low Voltage Motor Control Center MNS iS with an OPC server in COM600. COM600 receives data from the MNS iS devies and provides HMI and gateway functionality
- Extensive support for commissioning and diagnostics:
  - Online diagnostics for different components

- Communication diagnostic counters on the network and device level
- Real time process data monitoring and controlling for all devices and protocols
- Source data monitoring and simulation: - Testing the data mapping for NCCs also with no online IEDs
- Simulating complete IEDs
- Communication diagnostic event list for all devices and protocols:
  - Resembles a high level protocol analyser
  - Monitors the reported values and events and the received control commands
- Security:
  - User authentication
  - Individual user accounts
  - Password authentication
  - Role-based access control
  - Host-based firewalls
  - Communication encryption HTTPS

### Application

4

Station computer COM615 combines the features and functionality of Control and Monitoring Unit COM 605 and Communication Gateway COM 610. COM615 provides gateway functions for mapping signals between protection and control IEDs in industrial or utility substations and higher-level systems, and an HMI (Human Machine Interface) that provides an interface, data and information from the substation to the users. COM615 gathers the data from protection and control products, and also from process devices using different protocols. COM615 uses web technology to display data to different users in a professional and user-friendly manner. COM615 uses web technology and transferred to Network Control Centre (NCC) or Distributed Control System (DCS).

Fig. 1 displays an overview of a typical utility system with the COM615 Station.

Fig. 2 displays an industrial system overview.

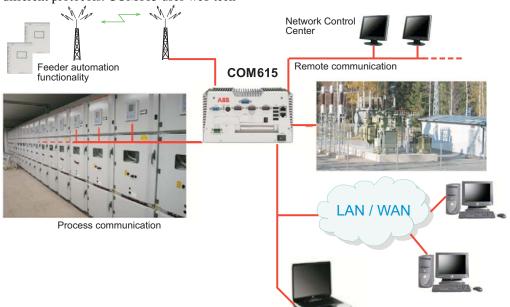

Local access

com615 fig1

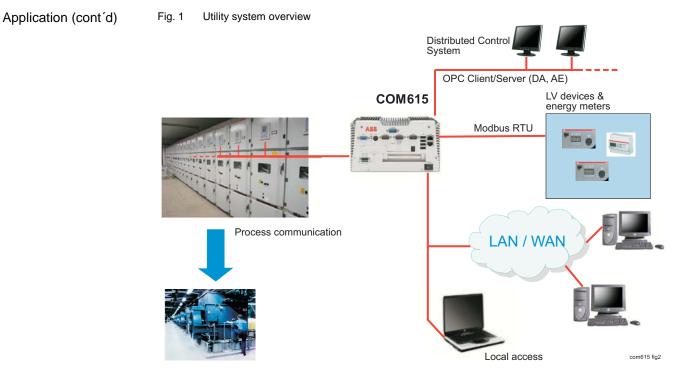

Fig. 2 Industrial system overview

The supported protocols can be combined freely in one station computer, limited only by the number of hardware interfaces.

Example:

COM615 has four serial ports That allows a maximum of four connections using a serial protocol, for example, 3 SPA + 1 IEC\_101 or 2 SPA + 1 IEC\_103 +1 IEC\_101, etc.

The LON-LAG protocol uses a specific board to connect the fibres, both plastic and glass. COM615 can have one board, that is, one LON line.

It is possible to extend COM615 by increasing the number of Ethernet interfaces. This increases the number of Ethernets lines.

## **Connectivity Packages**

To make the configuration of COM615 more efficient, connectivity packages are available for ABB's protection and control IEDs. A connectivity package includes descriptions of the data and signals available in the IED, and the descriptions are used to automatically configure the master communication in the COM615 3.2 gateway.

Connectivity packages for some IEDs are already available, and more will be released in due couse. At present the following connectivity packages are available:

- REF 541/3/5, REM 543/5, RET 541/3/5
- REF 542plus
- REX 521
- RE\_610
- SPACOM (Conn Pack v. 2.0 supports SPAJ 140, SPAJ 141, SPAJ 142, SPAJ 144, SPAD 346, SACO 16D1, SACO 16D2, SACO 64D4)

COM615 station computer's configurability and functionality depends on the type of communication protocol used for communication between the COM615 and the IEDs. For more details, please refer to the document "Protocols versus Functions for IEDs", 1MRS756223.

#### Design

COM615 station computer consists of the OPC Data Access (DA, AE) server and client components. The OPC Servers provide the master/client protocol stacks access to the data in the devices connected with the protocol. The OPC Clients are used for slave/server protocol stacks to enable external systems to access data available in the OPC Servers. They are also used for exposing data to embedded web server to enable external clients, connected to the COM615 over LAN/WAN networks, to access data available in the web server.

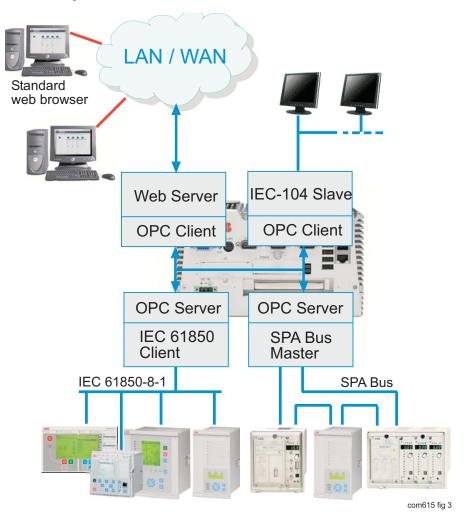

Fig. 3 Example of COM615 Station Computer

## Available protocols

The table below displays the protocols supported by COM615 station computer. New protocols will be available according to the market demands. The process communication uses the master protocols. For more detailed information on the protocols, refer to the User's guides listed in *References*.

| Master          | Slave               |  |
|-----------------|---------------------|--|
| LON - LAG       | IEC 60870-5-101     |  |
| SPA             | IEC 60870-5-104     |  |
| IEC 60870-5-103 | DNP 3.0 Serial      |  |
| IEC 61850-8-1   | DNP 3.0 LAN/WAN     |  |
| Modbus serial   | SPA Router          |  |
| Modbus TCP      | External OPC Client |  |

7

| DNP3 Serial |  |
|-------------|--|
| DNP3 TCP    |  |

| System<br>requirements<br>for the Com-<br>munication | Hardware requirements<br>The Communication Engineering Tool runs<br>on Microsoft <sup>®</sup> Windows <sup>®</sup> XP. A PC capable<br>of running this program is usually sufficient<br>also for running the Communication Engi-                                                                  | Microsoft <sup>®</sup> .NET Framework 2.0 is required<br>for running the Communication Engineering<br>Tool.<br>It is automatically installed during the instal-                                                                                                    |  |
|------------------------------------------------------|----------------------------------------------------------------------------------------------------|----------------------------------------------------------------------------------------------------|--|
| Engineering<br>Tool                                  | neering Tool.                                                                                                    | <ul><li>lation of the Communication Engineering<br/>Tool if it is not already available on the PC.</li><li>Free hard disk space required: minimum<br/>500 MB, recommended 1 GB.</li></ul>                                                                                                    |  |
| Technical data                                       | Hardware Design                                                                                                    | - Optional PCI extensions:                                                                                                    |  |
|                                                      | <ul> <li>Ruggedised mechanics</li> <li>No moving parts - no fans, no hard disks</li> </ul>                                                                                                    | <ul> <li>1 LON interface<br/>(Operating temperature 0°C - +70°C)</li> <li>8 RS232/485 serial interfaces (Operat-</li> </ul>                                                                                                    |  |
|                                                      | <ul> <li>System</li> <li>Intel<sup>®</sup> Pentium<sup>®</sup> M 1.6 GHz</li> <li>1 GB SDRAM system memory</li> </ul>                                                                                                    | <ul> <li>ing temperature 0°C - +55°C)</li> <li>- 2 10/100/1000Base-TX RJ-45 connectors (Operating temperature 0°C - +60°C)</li> </ul>                                                                                                    |  |
|                                                      | <ul> <li>2 GB Industrial SSD compact flash<br/>memory</li> <li>Power supply units: <ul> <li>76-240 V dc</li> </ul> </li> <li>Interfaces <ul> <li>3 RS 232 serial ports</li> <li>1 RS 232/485 serial port</li> <li>2 10/100Base-TX RJ-45 connector</li> <li>4 USB 2.0 ports</li> </ul> </li> </ul> | <ul> <li>Mechanics and environment:</li> <li>Operation -25°C to +70°C</li> <li>Storage -40°C to +70°C</li> <li>Dimensions (without fastening brackets): 214 mm (W) x 122,5 mm (H) x 313 mm (D)</li> <li>Net weight: 6.8 kg</li> <li>Degree of protection: IP 4x</li> <li>Operating humidity: 5-95% at +40°C, non-condensing</li> </ul> |  |
|                                                      |                                                                                                    | <ul><li>EMC CE/FCC class B</li><li>Anti-vibration and anti-shock tests</li></ul>                                                                                                    |  |

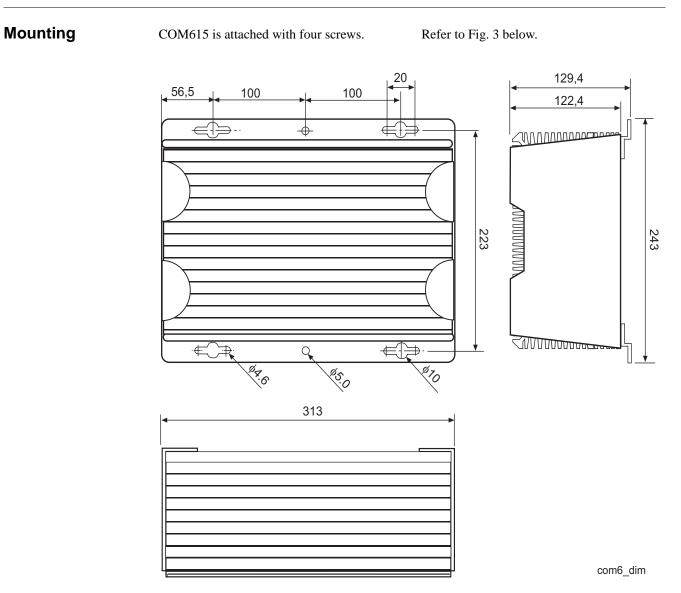

Fig. 4 COM615 mounting dimensions

## Ordering When ordering CO

When ordering COM615, use Fig. 5 to generate the correct ordering code.

The ordering code specifies the HW and the SW. If you need an additional PCI card, specify it by selecting the corresponding letter. The

standard delivery of a COM615 unit includes one communication protocol for the process devices and one communication protocol for a higher-level system as well as an HMI Web Server.

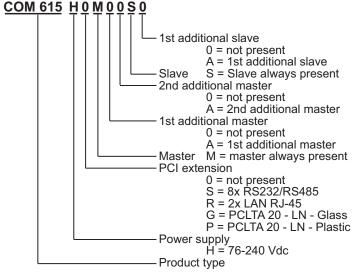

COM615order

1MRS755321

1MRS755564

1MRS755382

Fig. 5 COM615 ordering code

IEC 61850 Master (OPC) 3.2

External OPC Client Access 3.2

IEC 60870-5-101 Slave (OPC) 3.2

Also specify in the ordering code:

- if you need to gather data from a substation using two or three different protocols.
   masters or language, a not English
  - if you need to send data from COM615 using two different protocols.

You do not need to specify the protocols in the order. The protocols needed are selected when the COM615 unit is configured. COM615 is

limited only by the number of the slaves and masters ordered. When ordering, please state language, simplified Chinese or Russian, if not English which is the default language.

For more information about ordering and availability, please contact ABB Oy, Distribution Automation.

References The product documentation is included on the You can also download the latest documents Communication Engineering Tool CD-ROM. from the www.abb.com/substationautomation.pe tests COM600 3.2, User's Guide 1MRS756125 COM605 3.2, Operator's Guide 1MRS756121 COM610 3.2, Operator's Guide 1MRS756122 COM615 3.2, Operator's Guide 1MRS756123 COM605, 615 3.2 HMI Configuration Manual 1MRS756124 LON-LAG Master (OPC) 3.2 1MRS755284 SPA Master (OPC) 3.2 1MRS752275 SPA Router (OPC) 3.2 1MRS755497 Modbus Serial Master (OPC) 3.2 1MRS756126 Modbus TCP Master (OPC) 3.2 1MRS756445 IEC 60870-5-103 Master (OPC) 3.2 1MRS752278

| IEC 60870-5-104 Slave (OPC) 3.2  | 1MRS755384 |
|----------------------------------|------------|
| DNP 3.0 Serial Slave (OPC) 3.2   | 1MRS755495 |
| DNP 3.0 LAN/WAN Slave (OPC) 3.2  | 1MRS755496 |
| DNP 3.0 Serial Master (OPC) 3.2  | 1MRS756567 |
| DNP 3.0 LAN/WAN Master (OPC) 3.2 | 1MRS756566 |
| MNS iS Connectivity (OPC) 3.2    | 1MRS756569 |
|                                  |            |

## Type tests

#### Table 1: Inspection of mechanical structure

| Description                       | Reference       |
|-----------------------------------|-----------------|
| Markings and mechanical structure | IEC 60255-5, -6 |
| Degree of protection by enclosure | IEC 60529       |
| Clearance and creepage distances  | IEC 60255-5     |

#### Table 2: Power supply module tests

| Description                    | Reference                       |
|--------------------------------|---------------------------------|
| Auxiliary voltage              | IEC 60255-6                     |
| Aux. voltage interruptions     | IEC 60255-11                    |
| Ripple in auxiliary dc voltage | IEC 60255-11<br>12%, f = 2 x fn |
| Power consumption              | CE EN 61010                     |

### Table 3: Insulation tests

| Test                         | Reference    | Requirement              |
|------------------------------|--------------|--------------------------|
| Dielectric test              | IEC 60255-5  | 2 kV, 50 Hz for 1 minute |
| Impulse voltage test         | IEC 60255-5  | 5 kV, 1.2/50 μs, 0.5 J   |
| Insulation resistance        | IEC 60255-5  | >100 MΩ, 500 Vdc         |
| Protective bonding impedance | IEC 60255-27 | <0.1 Ω.                  |

## Table 4: Electromagnetic compatibility tests

| Test                                       | Reference                       | Requirement                                                                                                    |
|--------------------------------------------|---------------------------------|----------------------------------------------------------------------------------------------------|
| 1 MHz burst test                           | IEC 60255-22-1                  | <ul> <li>differential mode: 1 kV</li> <li>common mode: 2.5 kV</li> </ul>                                                                                                    |
| ESD                                        | IEC 61000-4-2<br>IEC 60255-22-2 | <ul> <li>contact discharge: 6 kV</li> <li>air discharge: 8 kV</li> </ul>                                                                                                    |
| RF field immunity                          | IEC 61000-4-6                   | 3 V/m (80% amp.mod.)<br>f = 80 MHz1000 MHz<br>30 V/m (pulse mod.)<br>f = 900 MHz                                                                                                    |
| Fast transient                             | IEC 61000-4-4<br>IEC 60255-22-4 | Power supply:<br>common mode 4 kV:<br>- current inputs CT1CT5<br>- voltage inputs VT1VT4<br>- sensor inputs (coupling clamp)<br>Power outputs:<br>common mode 2 kV:<br>- signal outputs<br>- digital inputs<br>- IRF relay       |
| Surge                                      | IEC 61000-4-5<br>IEC 60255-22-5 | 4 kV line to earth /2 kV line to line<br>- power supply<br>- current inputs CT1CT5<br>- voltage inputs VT1VT4<br>- power outputs<br>2 kV line to earth /1 kV line to line<br>- signal outputs<br>- digital inputs<br>- IRF relay |
| Conducted radio frequency distur-<br>bance | IEC 61000-4-6<br>IEC 60255-22-6 | 10 V (80% ampl. mod.)<br>f = 150 kHz80 MHz                                                                                                    |

| Test                                   | Reference                | Requirement                                                                                                    |
|----------------------------------------|--------------------------|----------------------------------------------------------------------------------------------------|
| Power frequency (50 Hz) magnetic field | IEC 61000-4-8            | 300 A/m, continuous                                                                                            |
| Voltage dips and short interruptions   | IEC 61000-4-11           | 30% reduction for 10 ms<br>60% reduction for 100 ms<br>60% reduction for 1000 ms<br>>95% reduction for 5000 ms |
| Emission test                          | EN 55011<br>IEC 60255-25 | class A                                                                                                    |

## Table 4: Electromagnetic compatibility tests

### Table 5: Climatic environmental tests

| Test              | Reference      | Requirement                              |
|-------------------|----------------|------------------------------------------|
| Dry heat test     | IEC 60068-2-2  | +55°C, 96 hours<br>+70°C, 4 hours        |
| Cold test         | IEC 60068-2-1  | -10°C, 96 hours<br>-25°C, 4 hours        |
| Damp heat, cyclic | IEC 60068-2-30 | +25°55°C, Rh > 93%<br>6 cycles (12h+12h) |
| Storage           | IEC 60068-2-48 | +70°C, 72 hours<br>-40°C, 72 hours       |

#### Table 6: Mechanical tests

| Test                 | Reference                                          | Requirement                                                                                                    |
|----------------------|----------------------------------------------------|----------------------------------------------------------------------------------------------------|
| Vibration tests      | IEC 60068-2-6<br>IEC 60255-21-1                    | Vibration response test:<br>- f = 10150 Hz<br>- $\pm$ 0.035 mm, 1058 Hz<br>- 5 m/s <sup>2</sup> , 58150 Hz                                                                                                    |
|                      |                                                    | Vibration endurance test:<br>- f = 10150 Hz<br>- ± 0.075 mm, 1058 Hz<br>- 10 m/s <sup>2</sup> , 58150 Hz                                                                                                    |
| Shock and bump tests | IEC 60068-2-27<br>IEC 60068-2-29<br>IEC 60255-21-2 | Shock response test:<br>- peak acceleration: 5 x g <sub>n</sub><br>- pulse duration: 11 ms<br>- numbers of pulses in each dire-<br>tion: 3<br>Shock withstand test:<br>- peak acceleration: 15 x g <sub>n</sub><br>- pulse duration: 11 ms<br>- number of pulses in each direc-<br>tion: 3<br>Bump test:<br>- peak acceleration: 10 x g <sub>n</sub><br>- pulse duration: 16 ms<br>- number of pulses in each direc-<br>tion: 1000 |
| Seismic test         | IEC 60255-21-3                                     | Test method B:<br>biaxial multi-frequency random<br>seismic test<br>- 2 x g <sub>n</sub> in horizontal direction<br>- 1 x g <sub>n</sub> in vertical direction                                                                                                    |

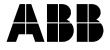

#### ABB Oy Distribution Automation P.O. Box 699 FI-65101 Vaasa, FINLAND Tel +358 10 22 11 Fax +358 10 224 1094 www.abb.com/substationautomation

#### ABB Inc.

Distribution Automation 655 Century Point Lake Mary, Florida, U.S.A Tel 407-732-2000 Fax 407-732-2335